**1.0.1.8 – Introduction to Perl**

# **1.0.1.8.3**

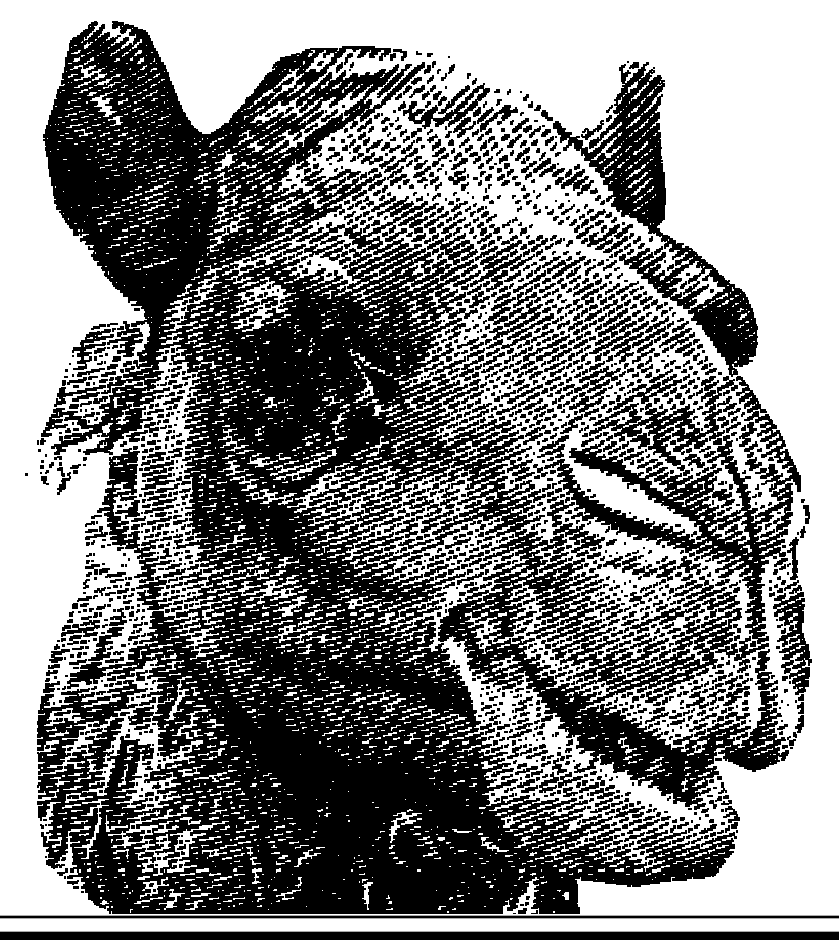

#### **Introduction to Perl Session 3**

- · lists and arrays
- · for loop
- · context

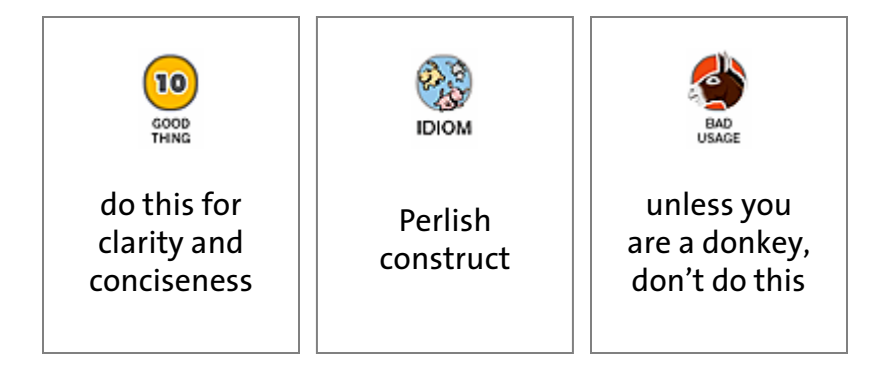

**۳ (中山, King 出神** 

 $\blacksquare$ а

 $G$   $E$   $N$   $Q$   $M$ 

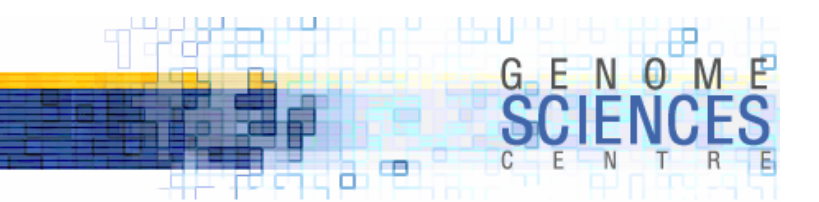

#### **Recap**

- $\,$  scalar variables are prefixed by  $\boldsymbol{\mathfrak{s}}$  and can contain characters or numbers
- ·we saw the , as the list operator

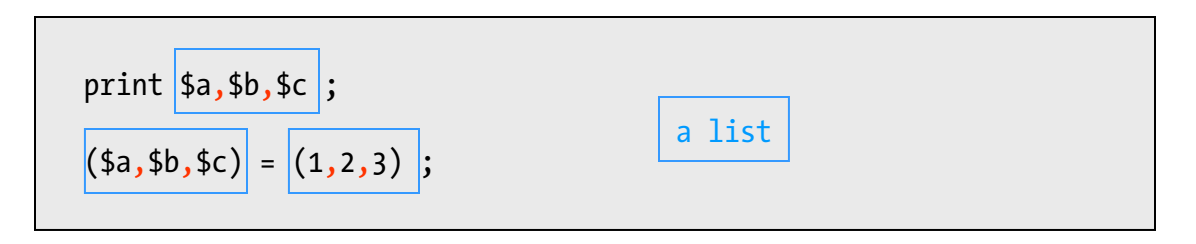

- ·recall substr(STR,OFFSET,LEN,NEWSTR) was used to isolate parts of a string, and
	- · return a substring
	- · replace the isolated substring with another string STR
	- · if LEN=0 then NEWSTR is inserted
	- · if LEN>0 and NEWSTR="" then part of STR is deleted

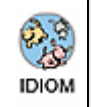

substr(\$string,0,3,""); substr(\$string,5,0,\$new);

# deletes first 3 characters # inserts \$new at 5th character

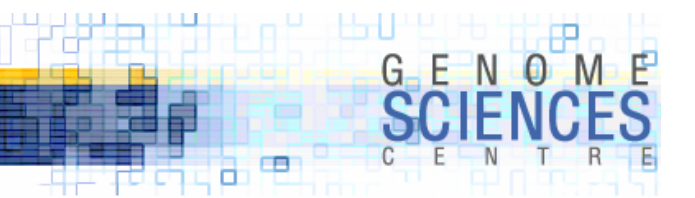

#### **A New Variable – the Array**

·recall that Perl variables are preceded by a character that identifies the plurality of the variable

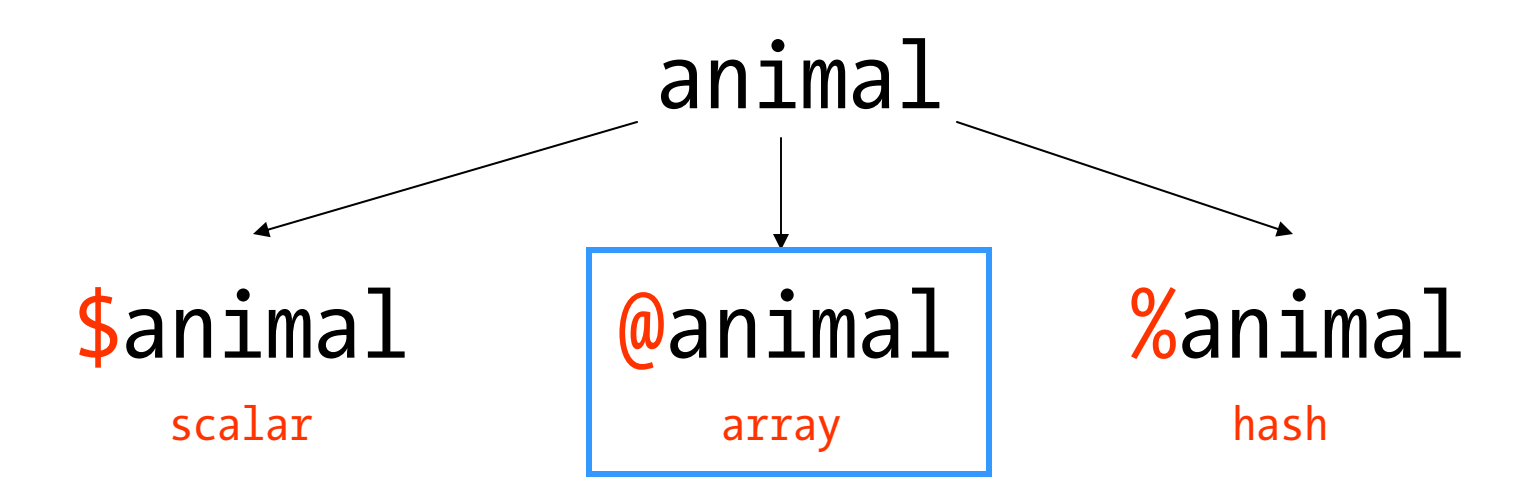

- ·today we will explore the array variable, prefixed by @
- the variable "type" is array but the variable holds a list
	- · remember the stretched soup in can analogy

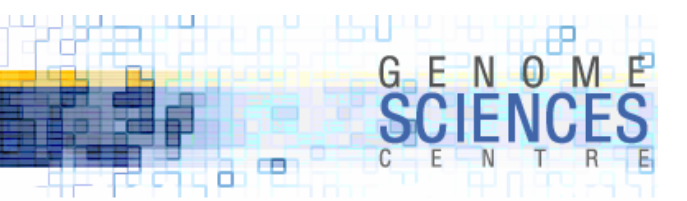

#### **Initializing Arrays**

- ·to initialize the array, pass a list
	- · we initialized a scalar by passing a single value

```
# $x is a scalar
$x = 2;
# @x is an array
\mathbb{Q}X = (1,2,3);
```
- · an array variable is independent from a scalar variable of the same name
	- · this is very important and can lead to confusion
	- · arrays typically have plural names (@dogs vs @dog)

```
# while $dog and @dog are independent, different variables, 
       # their identical names can lead to confusion\text{\$dog} = \text{\text{``biff''}};@dog = ("biff","bark","howl");BAD<br>USAGE
```
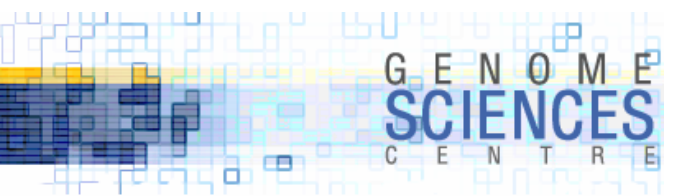

#### **Quote Word Operator**

 $\cdot$  recall the use of  $qw($  ) to easily define lists without typing quotes

```
# initialize three scalars(\frac{5x}{5y}, \frac{5y}{z}) = qw(biff bark howl);# initialize an array
\textsf{0dogs} = \textsf{qw}(\textsf{biff} \textsf{bark} \textsf{howl});
```
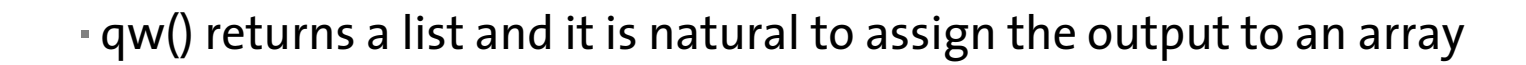

·what happens when you try to assign output of qw() to a scalar?

```
# assign a list to a scalar? we'll see the results shortly
*x = gw(biff bark howl);
```
್ಯಾ **IDIOM** 

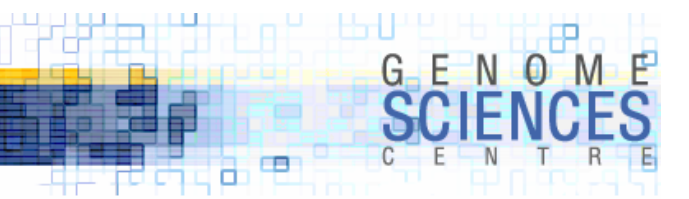

### **Initializing with split**

·remember split – the operator that broke up a string along a boundary

```
# split along any amoun of whitespace
$string = "a b c d e";(4a, 4b, 4c, 4d, 4e) = split("", 4string);@letters = split("", $string);# split along a single character
$string = "a:b:c:d:e";
@letters = split(":",$string);
# split along a string matching a regex
$string = "a1234b2332cd99310e";
@letters = split(\triangleleft + \triangleleft, $string);
```
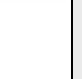

್ರಿ **IDIOM** 

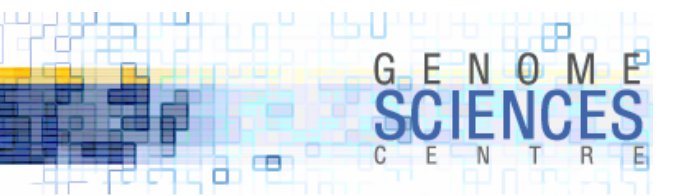

### **Initializing With a Range**

·recall that we used a range of letters when defining a character class in regular expressions

```
# all letters a-to-z (a,b,c,...,z)
$is match = $x = ~ / [a-z] /;
```
· you can create a list made up of a range of numbers (successive values) using ..

```
(1..10)
```
equivalent to

 $(1, 2, 3, 4, 5, 6, 7, 8, 9, 10)$ 

but also

qw(1 2 3 4 5 6 7 8 9 10)

· num..num (1..10) or char..char (a..z)

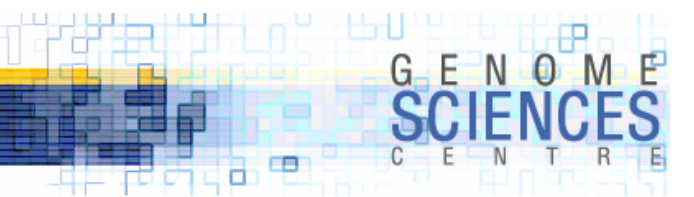

#### **Accessing Array Elements**

- · an array is an ordered set of elements
- · elements are indexed by integers
- · first element is indexed by o (o-indexing)
- · if an array has n elements, last element is indexed by n-1

…

array variable **individual elements** 

```
@animals $animals[0]
            $animals[1]
            $animals[2]
```
\$animals[n-1]

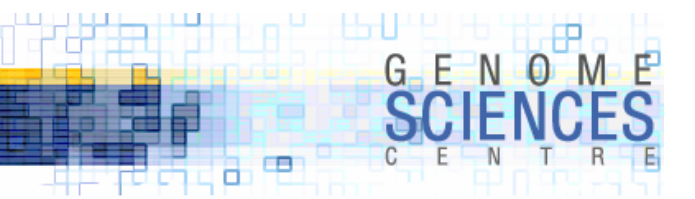

#### **Accessing Array Elements**

 $\cdot$  you may find the fact that the array is prefixed with  $@$  but its elements are prefixed with \$ counter-intuitive

· you'll see why this is later – think "*arrays store lists of scalars*"

```
# an array of numbers 1 to 10
@nums = (1..10);print \frac{1}{2}nums[0]; 1
print \frac{1}{3}; 2
print \frac{1}{2}; 3
print \frac{1}{9}; 10
# $nums[10] is not defined, since @nums has 10 elements
print \frac{10}{10}; "
# settings element values
$nums[5] = 50;$nums[6] = 60;print \frac{5}{5}; 50
print \frac{5}{6}; 60
print \frac{5}{1}, \frac{5}{1}, \frac{5}{1}; 50 60
```
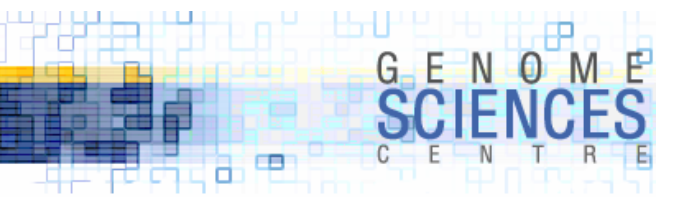

#### **Negative Indexing**

- $\bullet$  recall that subs $\texttt{tr}$  had facility to accept negative offsets to indicate distance from the end of the string
- · array elements can be accessed similarly

```
# an array of numbers 1 to 10
@nums = (1..10);# last elementprint \frac{1}{2} nums \left[-1\right]; 10
# second-last element
print $nums[-2]; 9
# first and last elementsprint \frac{\gamma}{\gamma} mums \lceil 0 \rceil, \frac{\gamma}{\gamma} mums \lceil -1 \rceil; 1 10
```
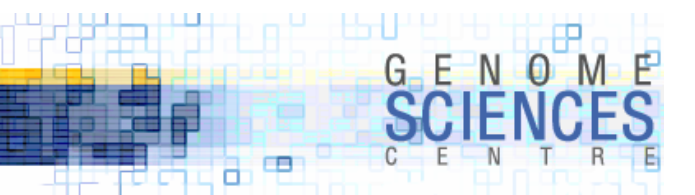

#### **Iterating Over an Array**

- the for loop (foreach is a synonym) permits you to iterate across a list

```
\mathbb{Q}X = (1..5);for $num (@x) {
  print $num," ",$num*$num,"\n";
}
1 12 4
3 9
4 16
5 25
```
· you will likely see foreach a lot, but I prefer the shorter for

foreach \$num (@x) { CODE } is the same as for \$num (@x) { CODE }

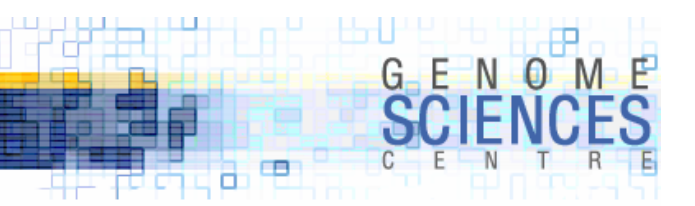

#### **Iterating Over an Array**

· you can iterate over the elements or array indices

```
\mathbb{Q}X = (1..5);# iterate over elementsfor $item (@x) {
  print $item,"\n";
}
# iterate over indicesfor $i (0..4) {
  print \frac{\sin\frac{\pi}{3}}{\sin\frac{\pi}{3}}, "\n";
}
```
· choose the first approach if you don't need to determine an element's ordinal position

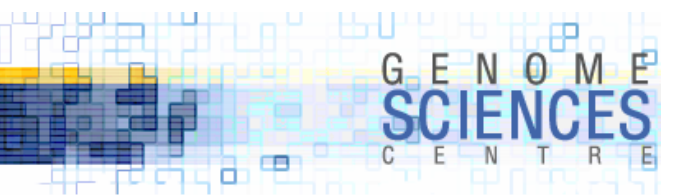

#### **Iterating Over an Array**

· a short script that prints the element of an array along with a "*this is the nth element*" string

```
\hat{Q}X = (1..5);
```

```
# iterate over indicesfor $i (0..4) {
  print qq(This is the \{i\}th element : \{x[\text{si}]\};}
```
this approach is preferred

```
\mathbb{Q}X = (1..5);
```

```
# iterate over elements, keep counter
$counter = 0;
for $num (@x) {
  print qq(This is the ${counter}th element : $num);
  $counter = $counter + 1:
}
```
this approach is unnecessarily verbose

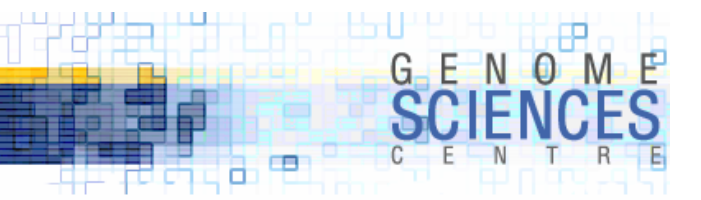

#### **Adding to an Array with Push**

- ·there are many ways to add elements to an array
- ·the most common is push
	- · push adds elements to the end of the array

 $@x = ();$ # push single elements push @x, 1; # @x now (1) push @x, 2; # @x now (1,2)  $\mathsf{push}\ \mathsf{Qx,}\ 3\mathbf{;} \quad\qquad \# \ \mathsf{Qx\ now}\ (1,2,3)$ # push a list of elements push  $(X, 4, 5;$  #  $(X \text{ now } (1,2,3,4,5))$ push @x, qw(6 7); # @x now  $(1, 2, 3, 4, 5, 6, 7)$  $\omega$ y =  $(8, 9, 10)$ ; push  $\mathsf{Q}x$ ,  $\mathsf{Q}y$ ; #  $\mathsf{Q}x$  now  $(1,2,3,4,5,6,7,8,9,10)$ 

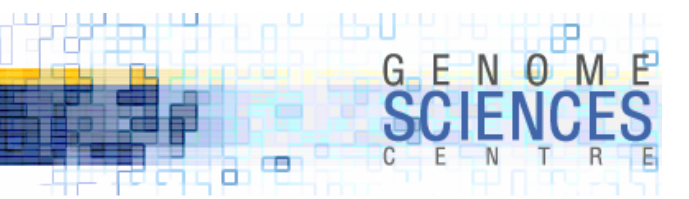

#### **Initializing an Array with Push**

· you can use for to initialize an array

·frequently used with push, which adds elements to the end of an array

```
\omega x = ();
for $num (1..10) {
 $num2 = $num*$num;push @x, $num2;
 print qq(added $num2, now last element is $x[-1]);
}
added 1, now last element is 1
added 4, now last element is 4
added 9, now last element is 9
...
added 100, now last element is 100
```
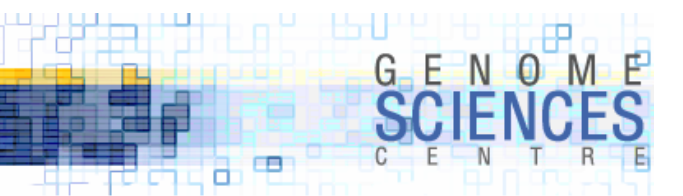

#### **Arrays Grow as Necessary**

- · you may have noticed that we did not need to allocate memory for the array when we defined it
- ·the array variable grows and shrinks as necessary to accommodate new elements

 $@x = ();$  $\{x[0] = 1; \qquad \# \& \text{now} \ (1)$  $$x[1] = 2;$  # @x now  $(1,2)$  $\{x[-1] = 3; \qquad \# \text{ @x now } (1,3) \}$  $\{x[3] = 4; \qquad \# \& \text{now} \ (1,2,\text{under},4) \}$ 

·in this example we defined the 4th element, \$x[3], *without explicitly definining the 3rd element*, \$x[2] – Perl created memory space for \$x[2] and set the value to undef

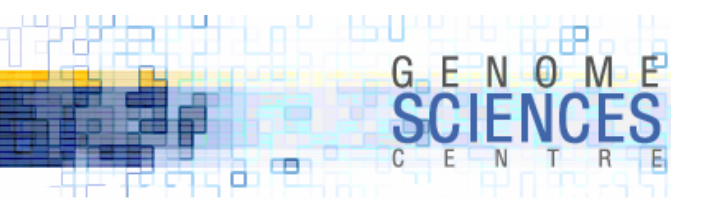

#### **Arrays May Have undef Elements at End**

- ·the last defined element marks the end of the array
	- · this applies when initializing array elements with defined elements (i.e. not undef)

 $@x = ();$  $\{x[5] = 5;$  # @x now (undef,undef,undef,undef,undef,5)  $\{x[4] = 4; \qquad \qquad \# \& \text{now} \quad (\text{under}, \text{under}, \text{under}, \text{under}, \text{under}, 4, 5)$ 

- · setting the last element to undef, does not shrink the array
	- · memory is allocated, but contents are undefined

 $\mathbf{Q}x = (1..5);$  #  $\mathbf{Q}x$  now  $(1,2,3,4,5)$  $\{x[4] = \text{undef}; \# \& \text{now} (1,2,3,4,\text{under})\}$  $\{x[3] = \text{under}; \# \& \text{now } (1,2,3, \text{under}, \text{under})\}$ 

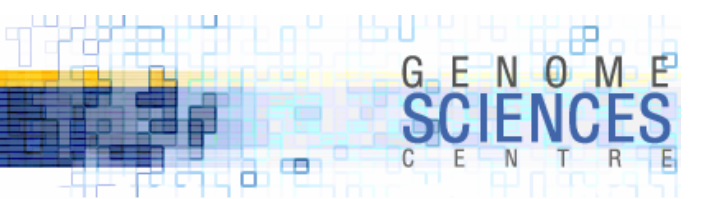

## **Shrinking an Array**

·to extract the last element and shrink the array use pop

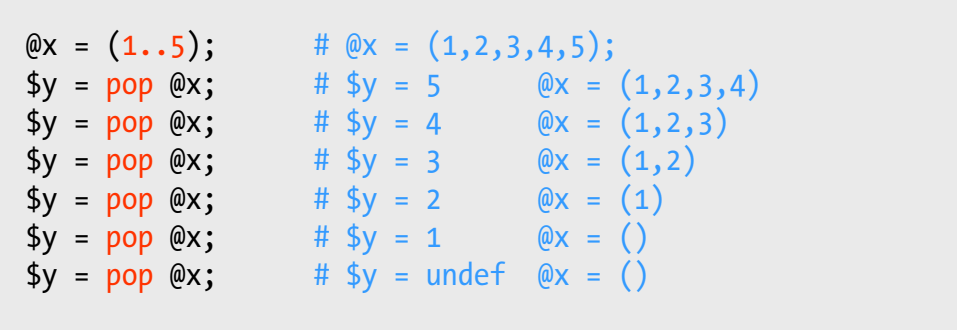

· shift *is more popular than* pop, which extracts the first element, while also shrinking the array

 $\mathsf{\textcircled{a}}\mathsf{x}$  =  $(1\boldsymbol{.}5);$   $\qquad$  #  $\mathsf{\textcircled{a}}\mathsf{x}$  =  $(1,2,3,4,5);$ \$y = shift @x; # \$y = 1 @x = (2,3,4,5)  $$y = shift @x; \# $y = 2 \qquad @x = (3,4,5)$ ...

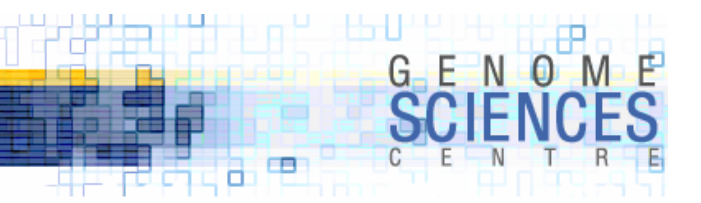

#### **Arrays Grow and Shrink as Necessary**

- ·in this example an array is created and then repeatedly elements are removed
	- · one element removed with pop from the back
	- · one element removed with shift from the front

```
\mathbb{Q}X = (1..10);for $iteration (1..5) {
 my *x popped = pop Qx;
 my *x shifted = shift Qx;
 print qq(on iteration $iteration shifted $x shifted and popped $x popped);
}
on iteration 1 shifted 1 and popped 10
on iteration 2 shifted 2 and popped 9
on iteration 3 shifted 3 and popped 8
on iteration 4 shifted 4 and popped 7
on iteration 5 shifted 5 and popped 6
```
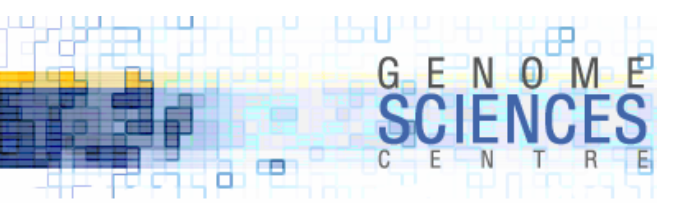

#### **\$#array**

- $\cdot$  what the  $\frac{1}{2}$ #@! is this?
- · you've never seen this before, but you can guess what this variable holds
	- · because it is prefixed by \$, it holds a scalar value
	- · \$#array holds the index of the last element in the array

```
\omega x = (1..5);$last idx = $#x; # $last idx = 4for $i (0..$last idx) {
 print qq($i $x[$i]);
}
for $i (0..$#x) {
 print qq($i $x[$i]);
}
```
- ·<sup>I</sup> dislike \$#array it is too noisy
	- · we'll see a cleaner alternative shortly

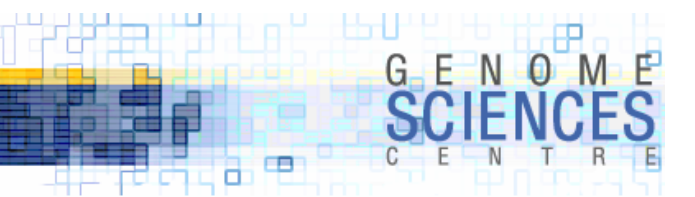

#### **Manipulating Array Contents**

- ·for now, these are the three ways to manipulate an array you need to be familiar with
	- · remember that push can add a single element, or a list
	- · shift/pop only remove one element at a time

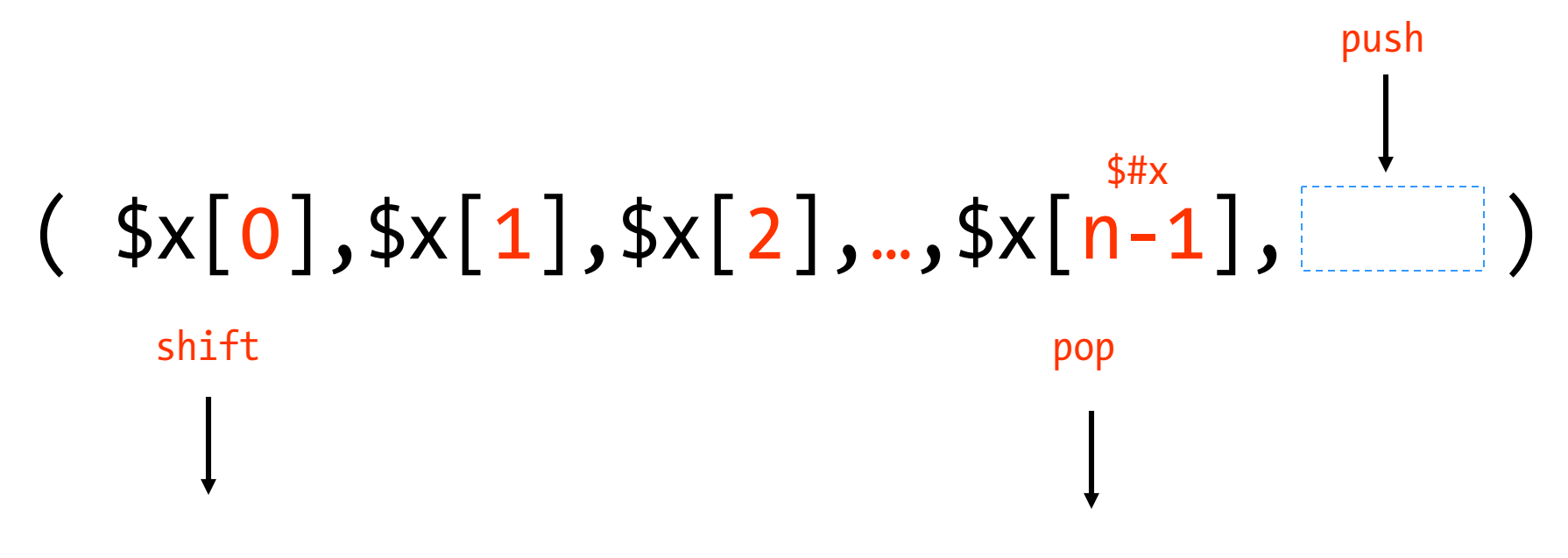

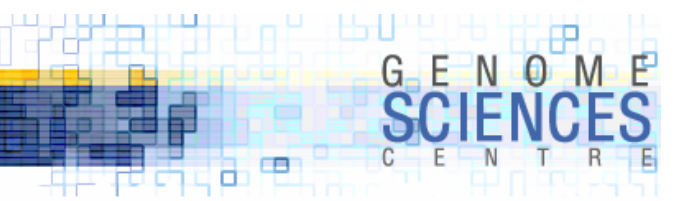

#### **Swapping Elements**

· swapping elements is trivial – this may surprise you

```
# consider swapping the values of two scalars
$a = 5;$b = 6;(4a, 4b) = (4b, 4a);# apply the same to arrays
\mathbb{Q}X = (1,2);(*\sqrt{5x[0]}, \sqrt{5x[1]}) = (*\sqrt{5x[1]}, \sqrt{5x[0]});
```
 $\cdot$  \$x[1] is assigned to \$x[0] and \$x[0] is assigned to \$x[1] simultaneously

· there is no need for a temporary variable to hold one of the values

 $\texttt{r}$  temp  $\leftarrow$  x0 ; x0  $\leftarrow$  x1 ; x1  $\leftarrow$  temp

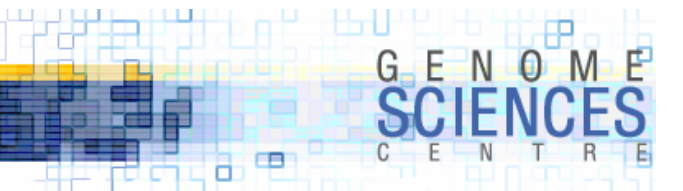

#### **Swapping Elements**

 $\mathbb{Q}x = (1..5)$   $\qquad \qquad \qquad \# \mathbb{Q}x = (1,2,3,4,5)$  $(\frac{\sqrt{3}}{8}x[0], \frac{\sqrt{3}}{8}x[-1]) = (\frac{\sqrt{3}}{8}x[-1], \frac{\sqrt{3}}{8}x[0]);$  #  $\frac{\sqrt{3}}{8}x = (5, 2, 3, 4, 1)$  $(\frac{5x[0], 5x[5])}{(5x[6], 5x[5])} = (\frac{5x[0], 6}{(5x[0], 6)}$ ; #  $\omega_x = (1, 2, 3, 4, 1, 6)$ 

·let's randomly shuffle elements in an array by pair-wise swapping

```
\mathbb{Q}X = (1..10);for $swap count (1..5) {
  $i = int\ rand(10); # random integer in range [0,9]$j = int\, rand(10); # random integer in range [0,9]( \frac{5x}{5i}, \frac{5x}{5i}) = ( \frac{5x}{5i}, \frac{5x}{5i});
  print qq(swapped i j array is now ) . join(" ",\varnothing x);
}
swapped 5 4 array is now 1 2 3 4 6 5 7 8 9 10
swapped 1 4 array is now 1 6 3 4 2 5 7 8 9 10
swapped 5 8 array is now 1 6 3 4 2 9 7 8 5 10
swapped 5 6 array is now 1 6 3 4 2 7 9 8 5 10
swapped 7 2 array is now 1 6 8 4 2 7 9 3 5 10
```
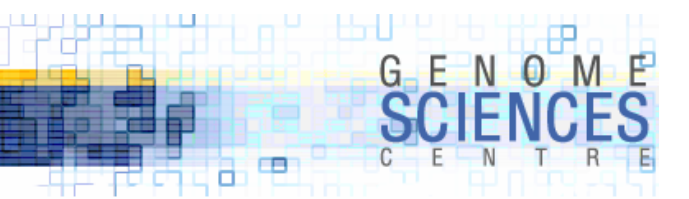

#### **Introduction to Context**

- ·make sure you are sitting comfortably you are about to experience context
- · context refers to the immediate code around a variable or operator that influences how the variable or operator are interpreted
- · consider the following, in which we assign the output of a function to a scalar

```
*x = function();
```
- $\,$  Perl has the facility to determine that we are assigning the result of function( ) to a scalar and can act accordingly
- ·the function could behave differently if we assign its output to an array

```
Qx = function();
```
- ·for example, function(\$n) could return
	- · in scalar context number of perfect squares from 0..\$n
	- · in array context the list of perfect squares from 0..\$n

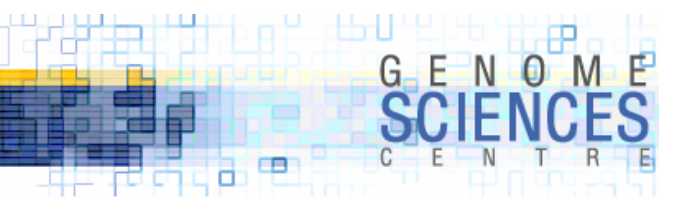

#### **Introduction to Context**

·what do you think happens in these two cases

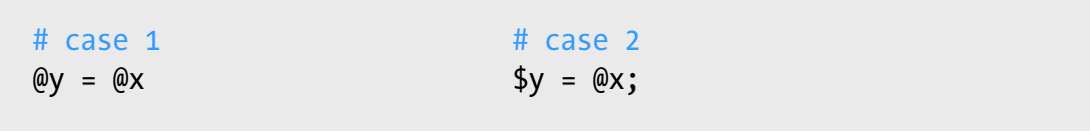

- ·in case 1, we are assigning an array to an array
	- · Perl will copy the contents of array @x to array @y
	- · the two arrays will have the same contents
	- · the two arrays will be independent copies changing one will not affect the other
- ·in case 2, we are assigning an array to a scalar
	- · Perl interprets the array @x in scalar context
	- · Perl returns the number of elements in @x
	- · \$y now holds the length of the array, @x

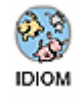

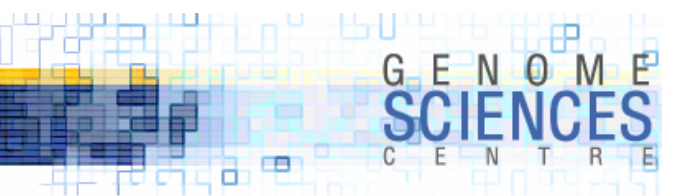

#### **Determining the Length of an Array**

·to obtain the number of elements in an array, evaluate it in scalar context

```
\mathbb{Q}X = (1..5);# scalar ← array
$len = @x;print "array has $len elements";
```
· since arrays are 0-indexed, an array with n elements has its last index n-1

```
\mathbb{Q}X = (1..5);$len = @x;for $i (0..$len-1) {
  print qq(The ${i}th element is $x[$i]);
}
```
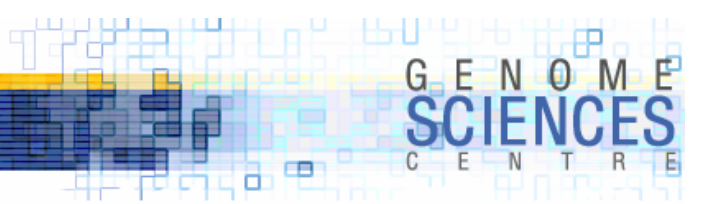

#### **\$#x vs @x**

 $\cdot$  recall that  $\frac{4}{x}$  provided the index of the last element in an array

· @x in a scalar context gives the number of elements

```
$#x is the same as \omegax - 1
```
- · @x-1 is easier on the eyes
- · \$#x has its uses, however
	- · recall that substr( ) could extract parts of a string, but was also an *l-value*
	- · well, \$#x is also an *l-value*
	- · you can assign a value to \$#x to explicitly set the index of the last element, effectively growing/shrinking the array

```
\mathbb{Q}X = (1..5);print $#x; # 4
      $#x = 5; \# \omega = (1,2,3,4,5,undef)
      $#x = 3; # @x = (1,2,3,4)IDIOM
      $#x = 5; \qquad # @x = (1,2,3,4, undef, undef)
```
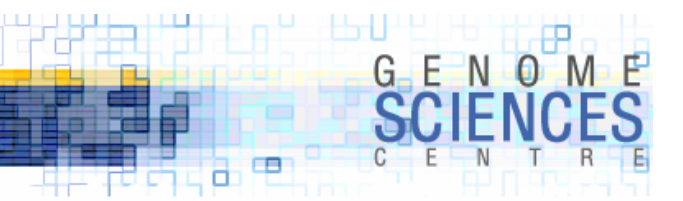

### **More About Context**

· context helps you write concise code – tread carefully

 $\mathbb{Q}X = (1..5);$ # what is the value of \$y?  $$y = @x + 1;$ 

```
\mathbb{Q}X = (1..5);
```

```
# why does this work?
for $i (0..@x-1) {
 print qq($i $x[$i]);
}
```
 $\mathbb{Q}X = (1..5);$ 

```
# what is happening here? what is the last line printed?
for $i (0..@x) {
 print qq($i $x[$i]);
}
```
BAD<br>USAGE

#### **1.0.1.8 – Introduction to Perl**

# **1.0.8.1.3**

#### **Introduction to PerlSession 3**

- · you now know
	- · all about arrays
	- · declaring and initializing an array
	- · growing and shrinking arrays
	- · extracting elements and length of an array

œ d.

- · for loop
- · iterating over arrays by element or index
- · application of split and join to arrays
- · context
- · next time
	- · hashes

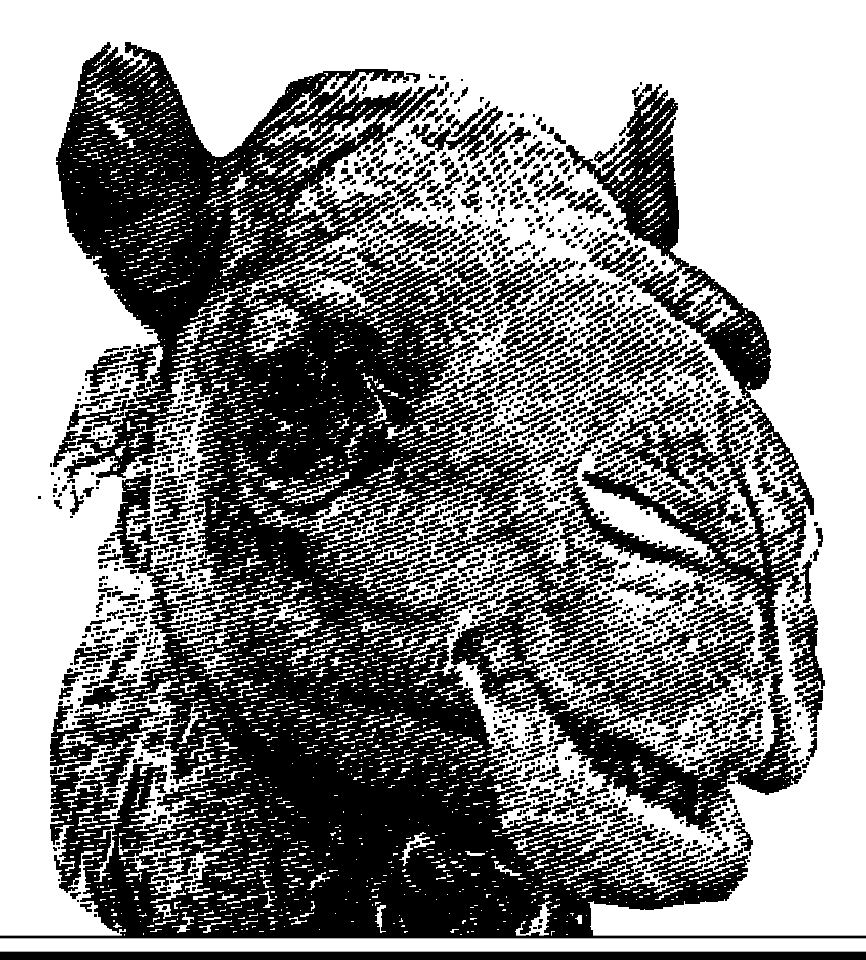